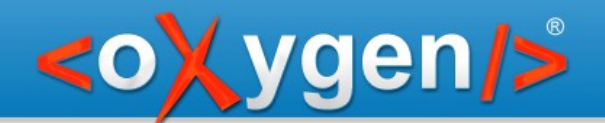

## **Taking advantage of Master Files support when working with DocBook modules**

#### Radu Pisoi

radu\_pisoi@oxygenxml.com

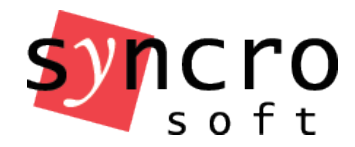

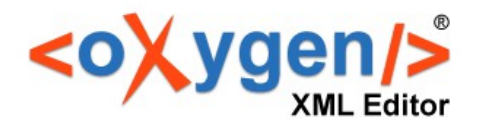

Copyright @ Syncro Soft, 2014. All rights reserved.

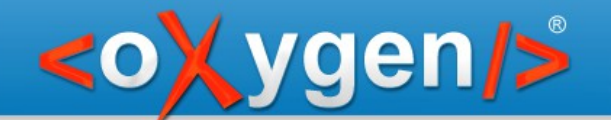

#### A sample documentation project

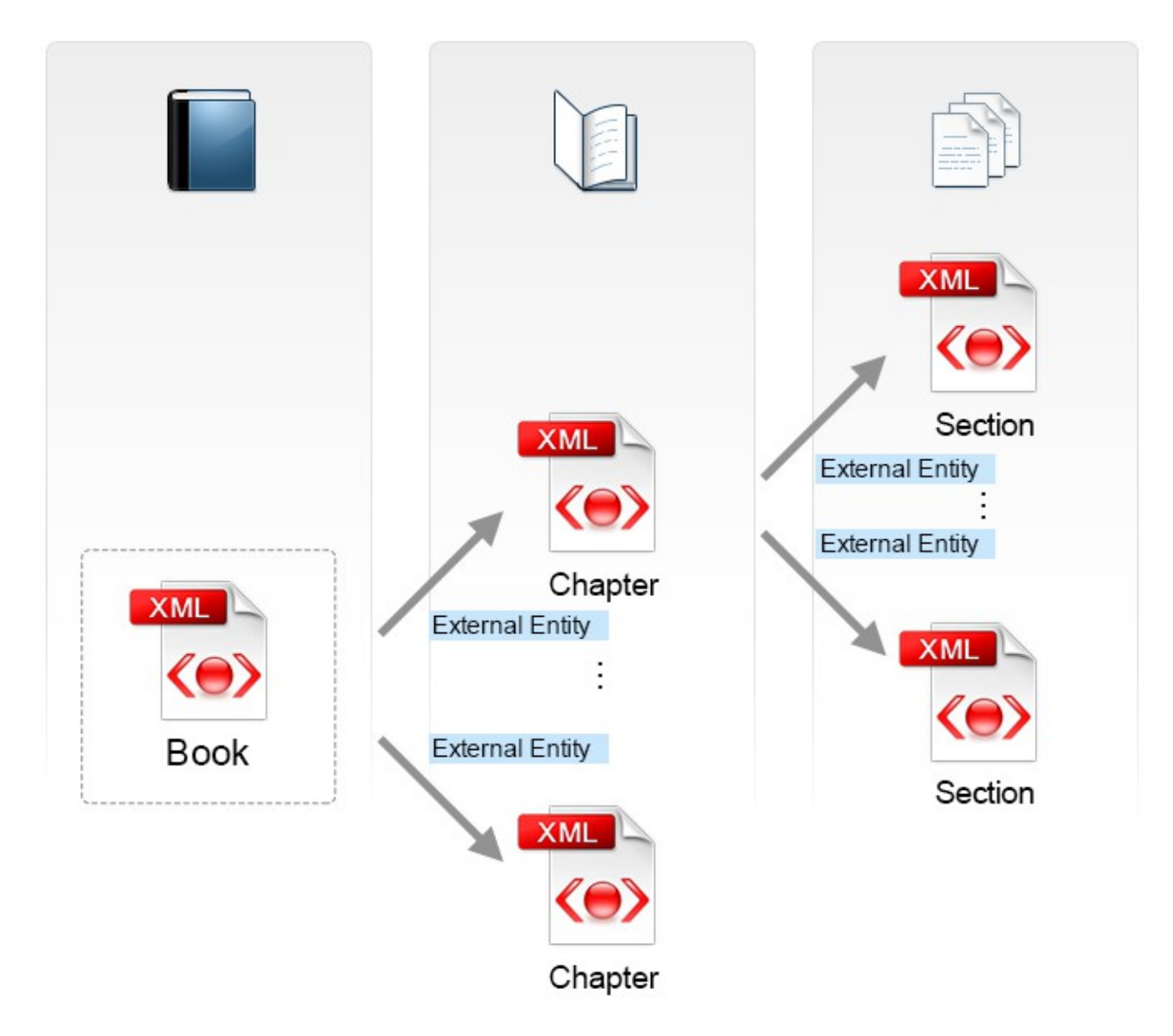

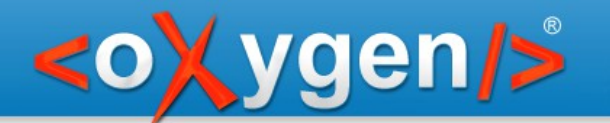

## Problems when editing a Docbook module

Because there is no schema association:

- the module is not valid
- the content completion assistant doesn't propose any elements

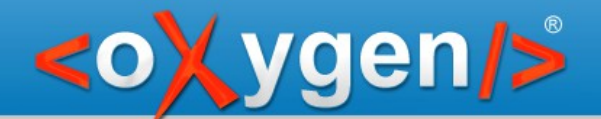

# Manage IDs

#### Search and refactoring actions for ID/IDREFS operate in the scope determined by the master files.

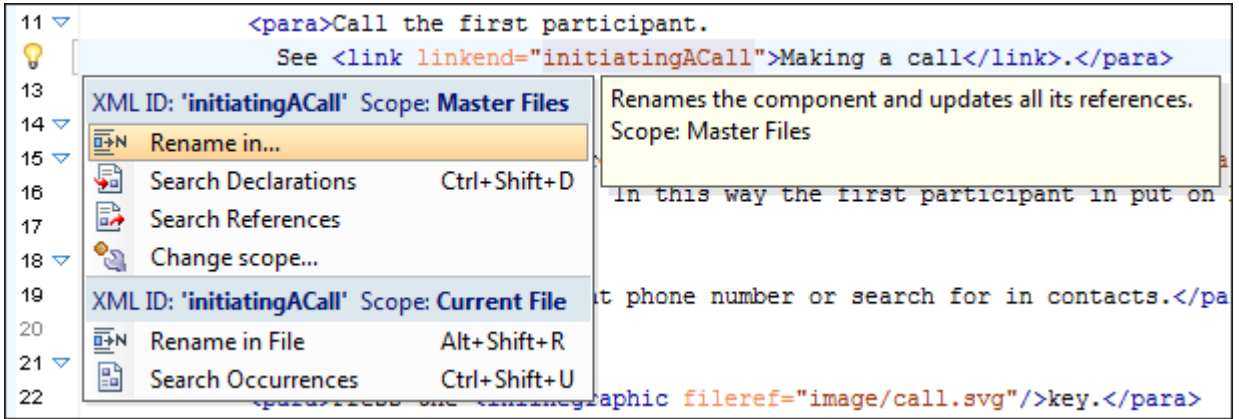

#### Update XML module references when renaming or moving it

/gen/>

<oXygen/> automatically updates all the references to a module when the module is renamed or moved in the Project or in the Resource Hierarchy/Dependencies view.

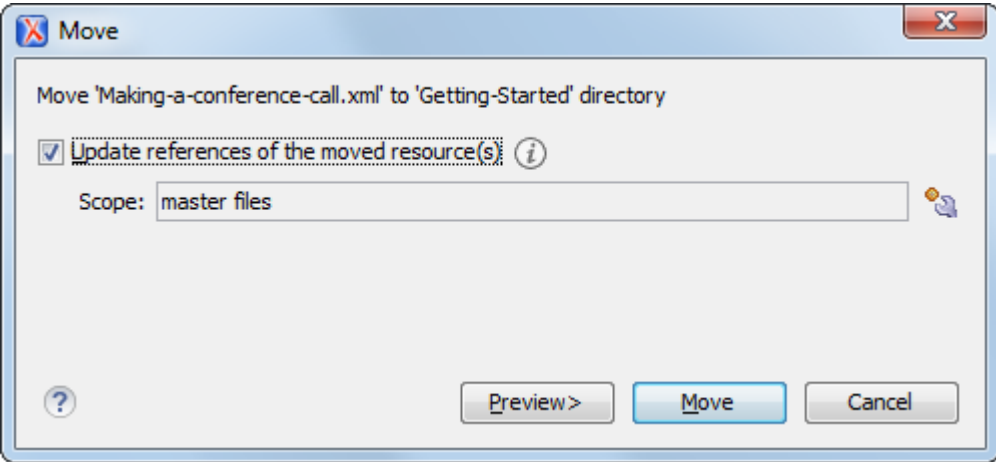

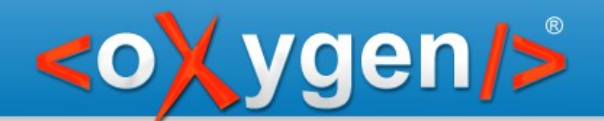

#### A DocBook 5 documentation project

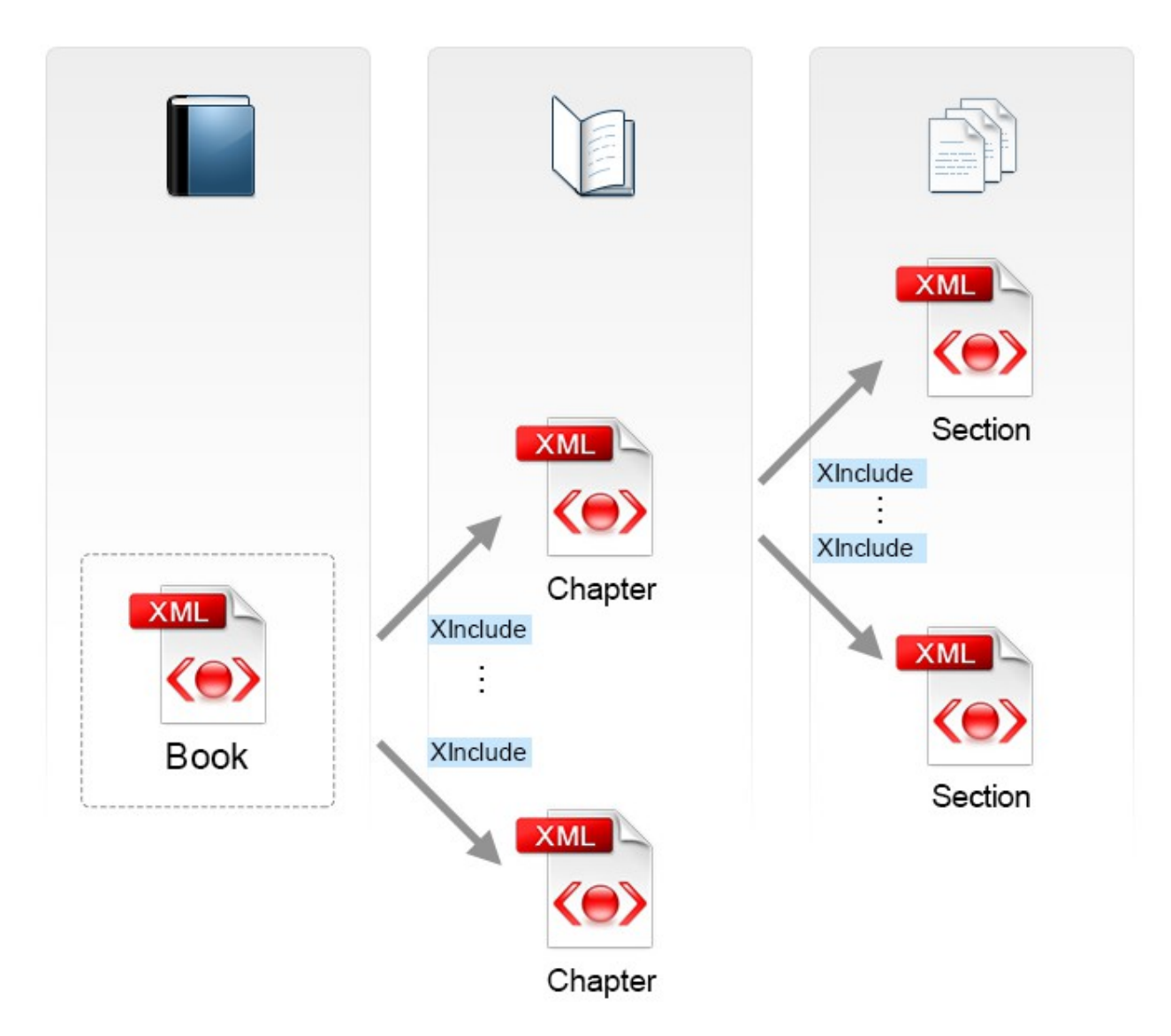

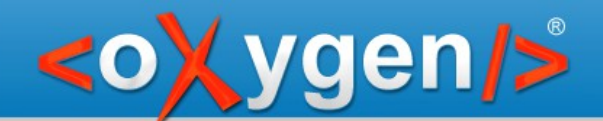

## Master Files support benefits when working with DocBook modules

- Module validation
- Content completion
- Search and refactoring action for ID/IDREFS
- Update XML module references when renaming or moving it

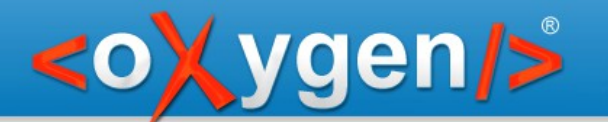

#### Thank you!

#### **Questions?**

<oXygen/> XML Editor http://www.oxygenxml.com radu\_pisoi@oxygenxml.com